## Q: How do I connect the Smartcube camera to Internet.

A: Please see the following steps.

## 1. Wifi connection by WPS:

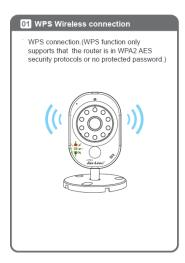

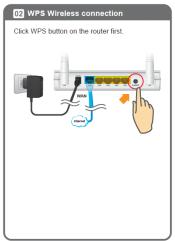

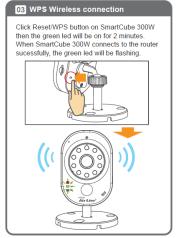

## 2. Set up the camera by Ethernet port:

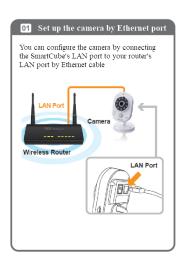